## 1. Schularbeit am 10.1.11

## Integralrechnung

I) Löse die folgenden unbestimmten Integrale: (28 Punkte)

- a) Berechne die unbestimmten Integrale (18 Punkte).
- $\int \int x^2 dx$ , 2)  $\int u^3 du$ , 3)  $\int \sqrt{\frac{1}{x}} dx$ , 4)  $\int \sqrt[3]{x^2} dx$ , 5)  $\int \sqrt[3]{x^9} dx$ , 6)  $\int \sqrt[4]{\frac{1}{\sqrt[3]{x^7}}} dx$ , 7)  $\int x^3 \times \sqrt[3]{x^8} dx$ , 8)  $\int \left(\frac{x^2}{7} + \frac{4x^2}{21} + \frac{18x}{7} + 7\right) dx$ , 9)  $\int (7*x^6 + 9*x^8 + 11*x^{10}) dx$ , 10)  $\int 4^x dx$ <br>11)  $\int 7xe^{14*x} dx$
- b)Berechne die Integrale und überprüfe deine Ergebnisse mit Hilfe einer Probe. Schreibe die Probe auch hin! (10 Punkte)
- $\left[1 1\right) \int_{\frac{\pi}{2}}^{8} * e^{-13} dx$ , 2)  $\int \left(7 x^{8} + \frac{16*x^{4}}{2} + 7*x^{3} + 12x\right) dx$

II) Löse die nachfolgenden Problem mit Hilfe der partiellen Integration. (8 Punkte)

- a)  $(3*t+1) e^{3t} dt$
- **b**)  $\int (x^2 \cdot \cos [x]) dx$

III) Löse folgendes Beispiel mit Hilfe der Substitutionsmethode. (12 Punkte)

a)  $f(x) = \int 4 \cos(2x) dx$  (4 Punkte)

• b) Erleutere an Hand einer Skizze die Bedeutung der Integrationskonstante. Nimm dazu 2-3 beliebige Werte für c an und zeichne für den jeweiligen Wert von c die Funktion f(x). Zeichne die verschiedenen Funktionen qualitativ in die nebenstehende Grafik ein (d.h.: zeichne freihand, Nullstellen und Extrema sollten aber trotzdem an der korrekten Stelle sein). (6 Punkte)

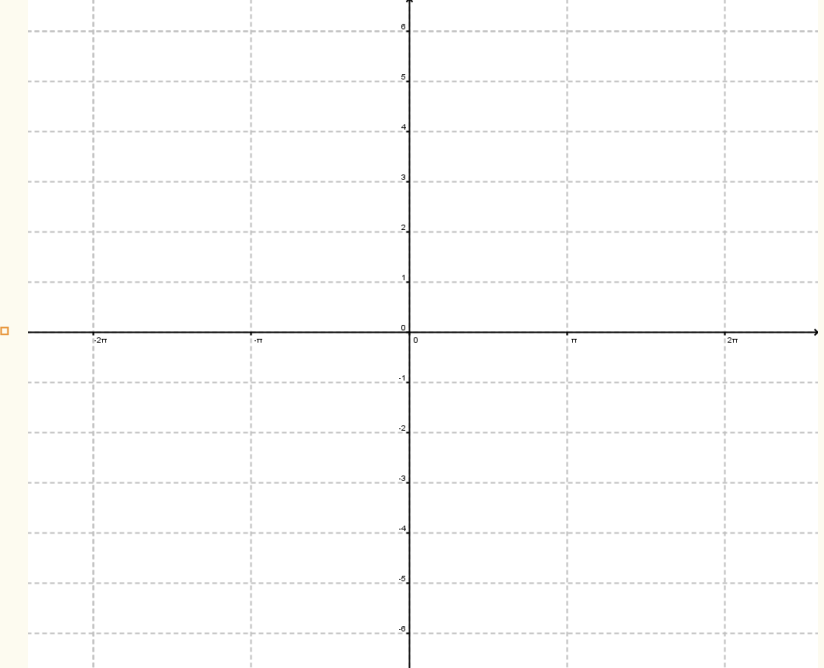

■ Markiere zusätzlich jenen Bereich der durch  $A = \int_{x}^{2} \cos(2 x) dx$  beschrieben wird (Integrationskonstante c=0, x beliebig). (2 Punkte)

## IV) Zusatz: (3 Punkte)

Ein Mathematiker ist verzweifelt und kommt bei einem Integralbeispiel nicht voran. Hilf dem armen Analytiker und approximiere das Integral mit Hilfe von Mathematica numerisch. Keine Angst die Algorithmen sind schon im Standardbefehl implementiert, du brauchst nur den richtigen Befehl zu

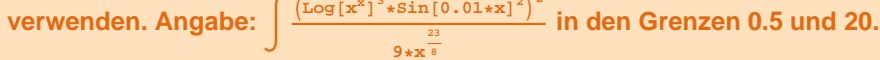